## 第11回補足

## 偏微分

- 2 変数関数 *f*(*x, y*):変数 *x* と *y* 両方を与えると関数の値が 1 つ決まる *x, y* 平面の各点に値 *f*(*x, y*) がある(図示するなら *z* 方向)  $\mathfrak{H}: f(x,y) = \sin(x-2y)$  (図 7)
- 偏微分:多変数関数での微分(通常の 1 変数関数の微分は常微分) ある点 *x, y* での *f*(*x, y*) の *x* 方向の傾きと *y* 方向の傾き
- 偏微分の定義

$$
\lim_{\Delta \to 0} \frac{f(x + \Delta, y) - f(x, y)}{\Delta} = \frac{\partial}{\partial x} f(x, y)
$$

$$
\lim_{\Delta \to 0} \frac{f(x, y + \Delta) - f(x, y)}{\Delta} = \frac{\partial}{\partial y} f(x, y)
$$

• 使い方:偏微分する変数以外は定数とみなして微分(*A, B, C* は定数)

$$
\frac{\partial}{\partial x}(Ax^2y + Bx + C) = \underbrace{Ay}_{\text{max}} \frac{\partial}{\partial x}(x^2) + B = 2Axy + B
$$

$$
\frac{\partial}{\partial y}(Ax^2y + Bx + C) = \underbrace{Ax^2}_{\text{max}} \frac{\partial}{\partial y}y + \frac{\partial}{\partial y}(\underbrace{Bx + C}_{\text{max}}) = Ax^2
$$

• どの変数を固定するかを明らかにするため以下のように表記する場合もある

$$
\frac{\partial}{\partial y} f(x, y) = \left(\frac{\partial f(x, y)}{\partial y}\right)_x
$$

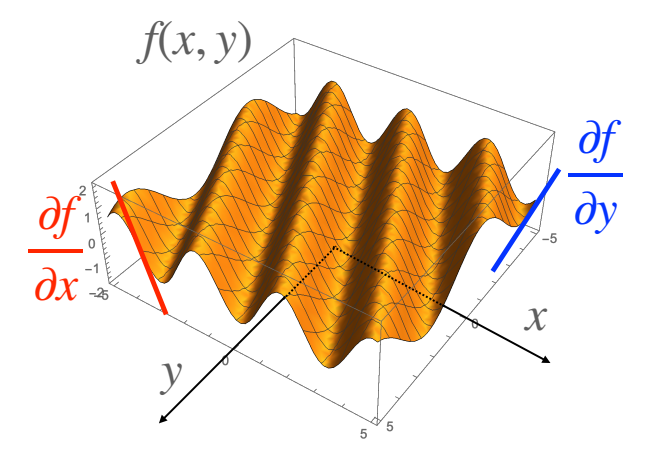

図 7: 2 変数関数 *f*(*x, y*) = sin(*x* − 2*y*)。

## 進行波

速度 *v* = ω*/p >* 0 で *x* 軸正の向きに進む波 *u*+(*x, t*) と速度 *v* = −ω*/p <* 0 の波 *u*−(*x, t*) は

 $u_{+}(x,t) = A \sin(\omega t - px + \phi), \quad u_{-}(x,t) = A \sin(\omega t + px + \phi)$ 

で与えられることの説明。偏微分を計算すると

$$
\frac{\partial^2}{\partial t^2}u_{\pm}(x,t) = -\omega^2 u_{\pm}(x,t), \quad \frac{\partial^2}{\partial x^2}u_{\pm}(x,t) = -(\mp p)^2 u_{\pm}(x,t) = -p^2 u_{\pm}(x,t)
$$

なので波動方程式に代入すると

$$
\frac{\partial^2}{\partial t^2}u_{\pm}(x,t) = v^2 \frac{\partial^2}{\partial x^2}u_{\pm}(x,t) \quad \Rightarrow \quad -\omega^2 = -v^2p^2
$$

となり、どちらも *v*<sup>2</sup> = ω<sup>2</sup>*/p*<sup>2</sup> を満たすことがわかる。*u*+(*x, t*) を

$$
u_{+}(x,t) = A \sin \left[ -p \left( x - \frac{\omega}{p} t \right) + \phi \right] \tag{*}
$$

と書き、時刻 *t* を固定して変位を *x* の関数として考える(図 8)。時刻 *t* = 0 の変位

 $u_{+}(x, t=0) = A \sin[-px + \phi]$ 

と比較すると、式 (∗) は *u*+(*x, t* = 0) を *x* 軸正の向きに ω*t/p* 平行移動した関数であることがわ かる。つまり単位時間あたり ω*/p* だけ *x* 軸正の方向に変位が平行移動するので、波の変位が速度  $v = \omega / p \,$ で *x* 軸正の方向に伝播することがわかる。同様に

 $u_-(x,t) = A \sin \left[$ *p*  $\sqrt{ }$ *x* + ω *p t*  $\lambda$  $+$   $\phi$ (

と時刻 *t* = 0 の変位 *u*−(*x, t* = 0) = *A* sin [*px* + φ] を比較すると、−ω*t/p* 平行移動した関数になる ので、*u*−(*x, t*) は波の変位が速度 *v* = −ω*/p* で *x* 軸負の方向に伝播することがわかる。

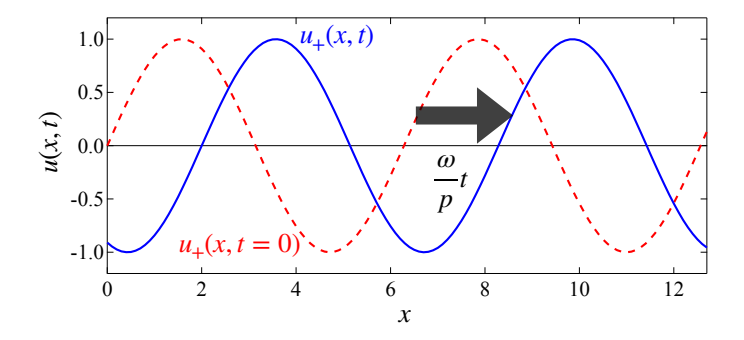

図 8: 進行波の例。*u*+(*x, t*) は *u*+(*x, t* = 0) を ω*t/p* だけ平行移動した関数である。